大阪情報コンピュータ専門学校 授業シラバス (2024年度)

| 専門分野区分                 |             | 専門エクステンション                                                                                                    |             | 科目名                                         | ポートフォリオ指導A |                 |    |             | 科目コード | S3535J1 |  |
|------------------------|-------------|----------------------------------------------------------------------------------------------------|-------------|---------------------------------------------|------------|-----------------|----|-------------|-------|---------|--|
| 配当期                    |             | 前期                                                                                                    |             | 授業実施形態                                      |            | 通常              |    |             | 単位数   | 2 単位    |  |
| 担当教員名                  |             | 塩濱 将悟                                                                                                    |             | 履修グループ                                      |            | 選択              |    |             | 授業方法  | 演習      |  |
| 実務経験の<br>内容            |             | 映像制作業界にて10年間、技術・編集・アシスタント~ディレクターまで携わった経験を活かして、映像制作の基礎となる<br>基本的な手法や知識について全般的に講義、実践する。                                                         |             |                                             |            |                 |    |             |       |         |  |
| 学習一般目標                 |             | ポートフォリオを作る目的を考え、映像業界及びゲーム業界への就職を目指す為の作品を制作する。<br>この科目ではそれらの作品を収録するためのポートフォリオを制作する。<br>テーマ・コンセプト・センス・技術力を採用側にアピールするために自身の目標を再確認してほしい。          |             |                                             |            |                 |    |             |       |         |  |
| 授業の概要<br>および学習上<br>の助言 |             | 授業時間外で作品を制作し、授業内でポートフォリオに収録してください。                                                                                                    |             |                                             |            |                 |    |             |       |         |  |
| 教科書および<br>参考書          |             |                                                                                                    |             |                                             |            |                 |    |             |       |         |  |
| 履修に必要な<br>予備知識や<br>技能  |             | CG映像クリエイター、デザイナーを目指すうえでポートフォリオは必須になります。希望する職種を認識したうえで、企業<br>研究や求められる作品などの情報収集を行っておく必要があります。この科目を履修するにあたり、ポートフォリオに入れ<br>る予定の作品を数点持っていることが必要です。 |             |                                             |            |                 |    |             |       |         |  |
| 使用機器                   |             |                                                                                                    |             |                                             |            |                 |    |             |       |         |  |
| 使用ソフト                  |             |                                                                                                    |             |                                             |            |                 |    |             |       |         |  |
| 学習到達目標                 |             | 学部DP(番号表記)                                                                                                    |             | 学生が到達すべき行動目標                                |            |                 |    |             |       |         |  |
|                        |             | $\mathbf{1}$                                                                                                    |             | 希望する職種に対し、アピールできるポートフォリオを企画し、制作に取り組むことができる。 |            |                 |    |             |       |         |  |
|                        |             | $\overline{2}$                                                                                                    |             | テーマ・コンセプトを明確に設定することができる。                    |            |                 |    |             |       |         |  |
|                        |             | 3                                                                                                    |             | 目的意識を持って計画的に取り組むことができる                      |            |                 |    |             |       |         |  |
|                        |             | 4                                                                                                    |             | テーマ・コンセプトに沿って独自性や技術をアピールすることができる。           |            |                 |    |             |       |         |  |
|                        |             | 5                                                                                                    |             | 各作品において、制作意図を論理的に記述し、説明することができる。            |            |                 |    |             |       |         |  |
| 達成<br>《度評価             |             | 評価方法                                                                                                    | 試験          | 小テスト                                        | レポート       | 成果発表<br>(口頭·実技) | 作品 | ポートフォリ<br>才 | その他   | 合計      |  |
|                        | 学<br>部<br>D | 1.知識·理解                                                                                                    |             |                                             |            |                 |    | 20          |       | 20      |  |
|                        |             | 2.思考·判断                                                                                                    |             |                                             |            |                 |    | 10          |       | 10      |  |
|                        |             | 3. 態度                                                                                                    |             |                                             |            |                 |    | 10          |       | 10      |  |
|                        | P           | 4.技能·表現                                                                                                    |             |                                             |            |                 |    | 30          |       | 30      |  |
|                        |             | 5.関心·意欲                                                                                                    |             |                                             |            |                 |    | 30          |       | 30      |  |
|                        |             | 総合評価割合                                                                                                    |             |                                             |            |                 |    | 100         |       | 100     |  |
| 評価の要点                  |             |                                                                                                    |             |                                             |            |                 |    |             |       |         |  |
| 評価方法                   |             |                                                                                                    | 評価の実施方法と注意点 |                                             |            |                 |    |             |       |         |  |
| 試験                     |             |                                                                                                    |             |                                             |            |                 |    |             |       |         |  |

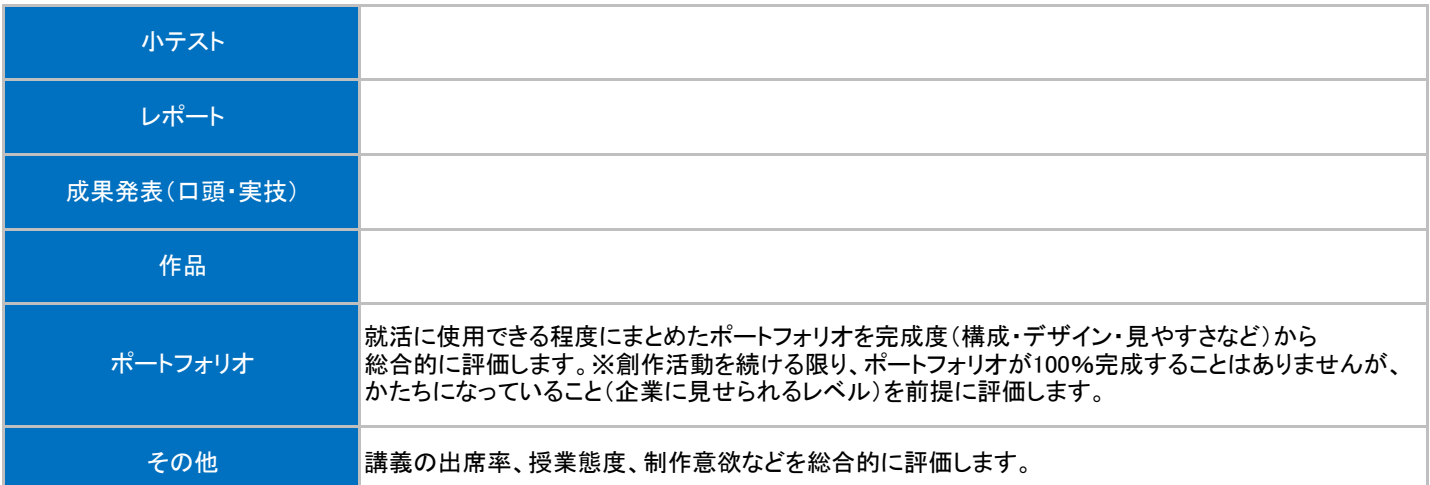

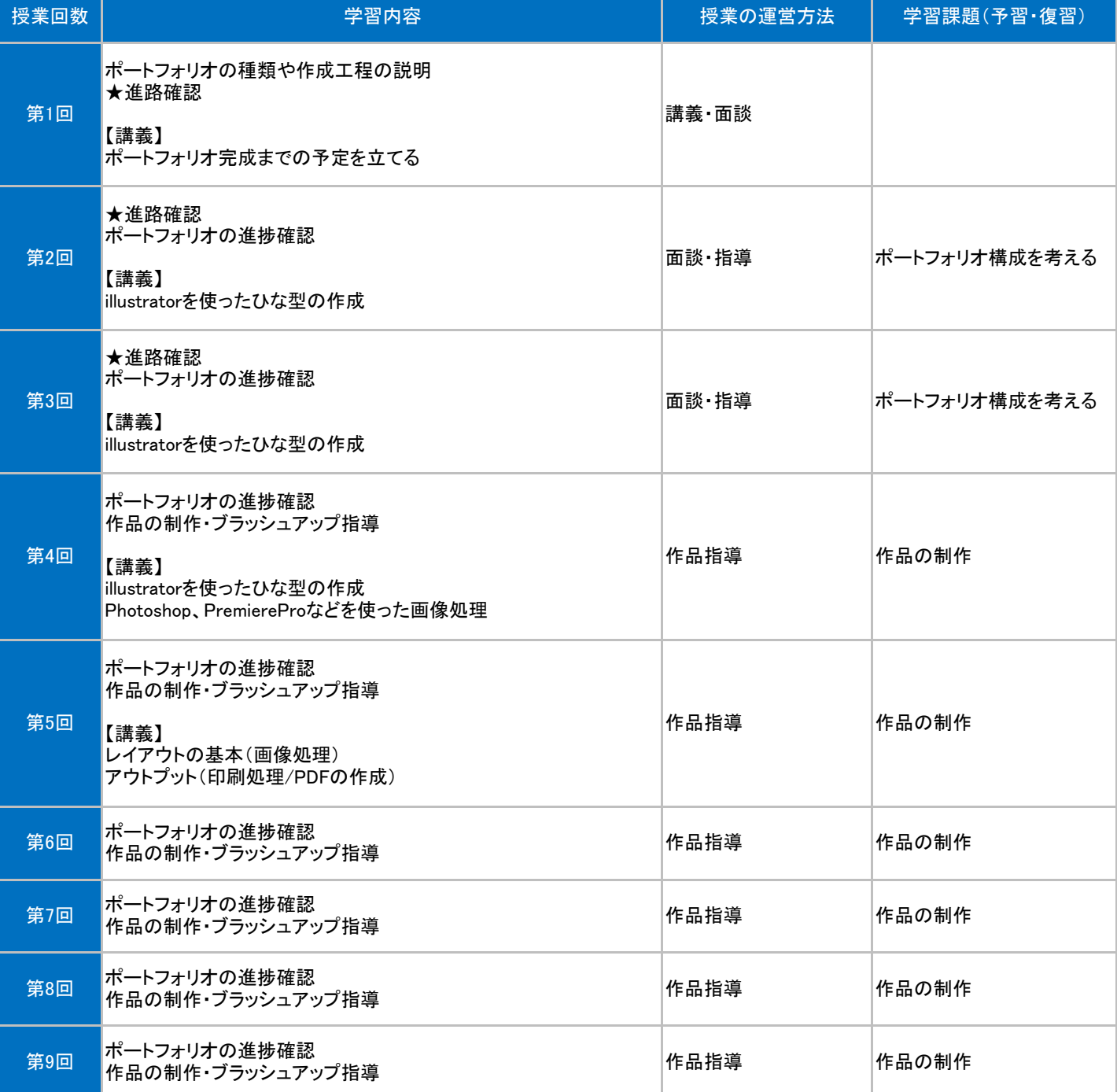

## 授業明細表

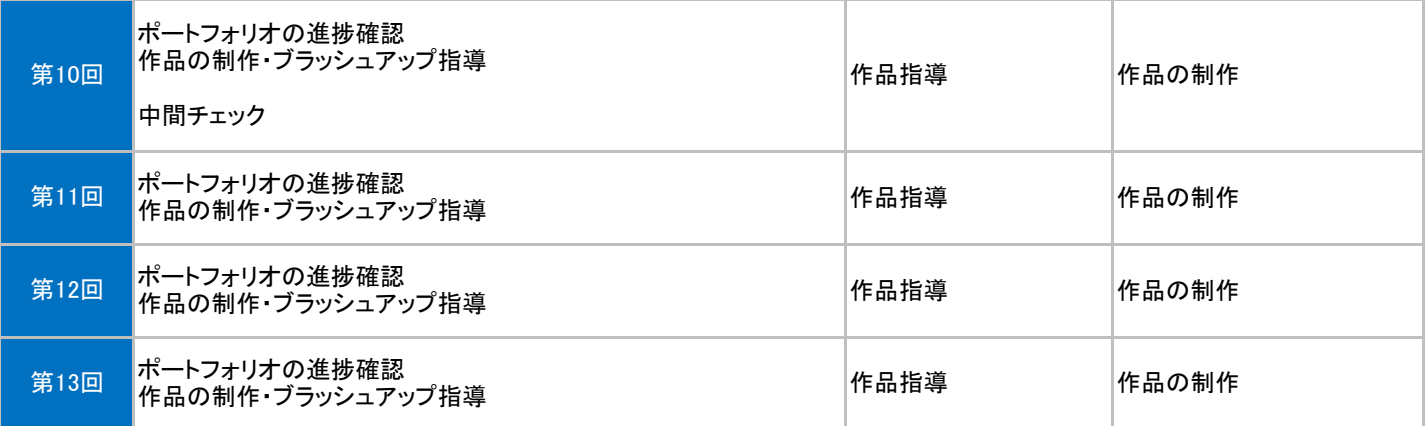